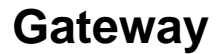

Ein Gateway besteht aus drei Komponenten:

- RaspberryPI 3
- Raspberry PI Shield for IC880A Lora Gateway [ch2i](http://ch2i.eu)
- IC880A -<http://manualzz.com/doc/28760560/ic880a-spi-quickstart-guide>

Anleitung zur Konfiguration des Gateways:

<https://frightanic.com/iot/build-a-lorawan-gateway-for-the-things-network/>

Die einfachere Anleitung:

<https://www.thethingsnetwork.org/labs/story/steps-to-build-your-own-lorawan-gateway>

<https://github.com/ttn-zh/ic880a-gateway/wiki>

Image auf dem Pi installieren: Raspbian Stretch Lite

<https://www.raspberrypi.org/documentation/installation/installing-images/README.md>

<https://github.com/ttn-zh/ic880a-gateway.git>

## Installieren

EUI kopieren zum einbinden ins TTN

Pin-Nummer in der Konfiguration (/opt/ttn-gateway/bin/start.sh) ändern, wenn die Platine chi21.eu verwendet wird. Standard-Pin war 25. Pin 17 muss eingestellt werden (Codezeile 4)

Boards keinesfalls ohne Antenne einschalten. Geht sonst kaputt.

## **Zusammenbau der Komponenten:**

[VPN](https://confluence.utopiastadt.eu/display/LOR/VPN)

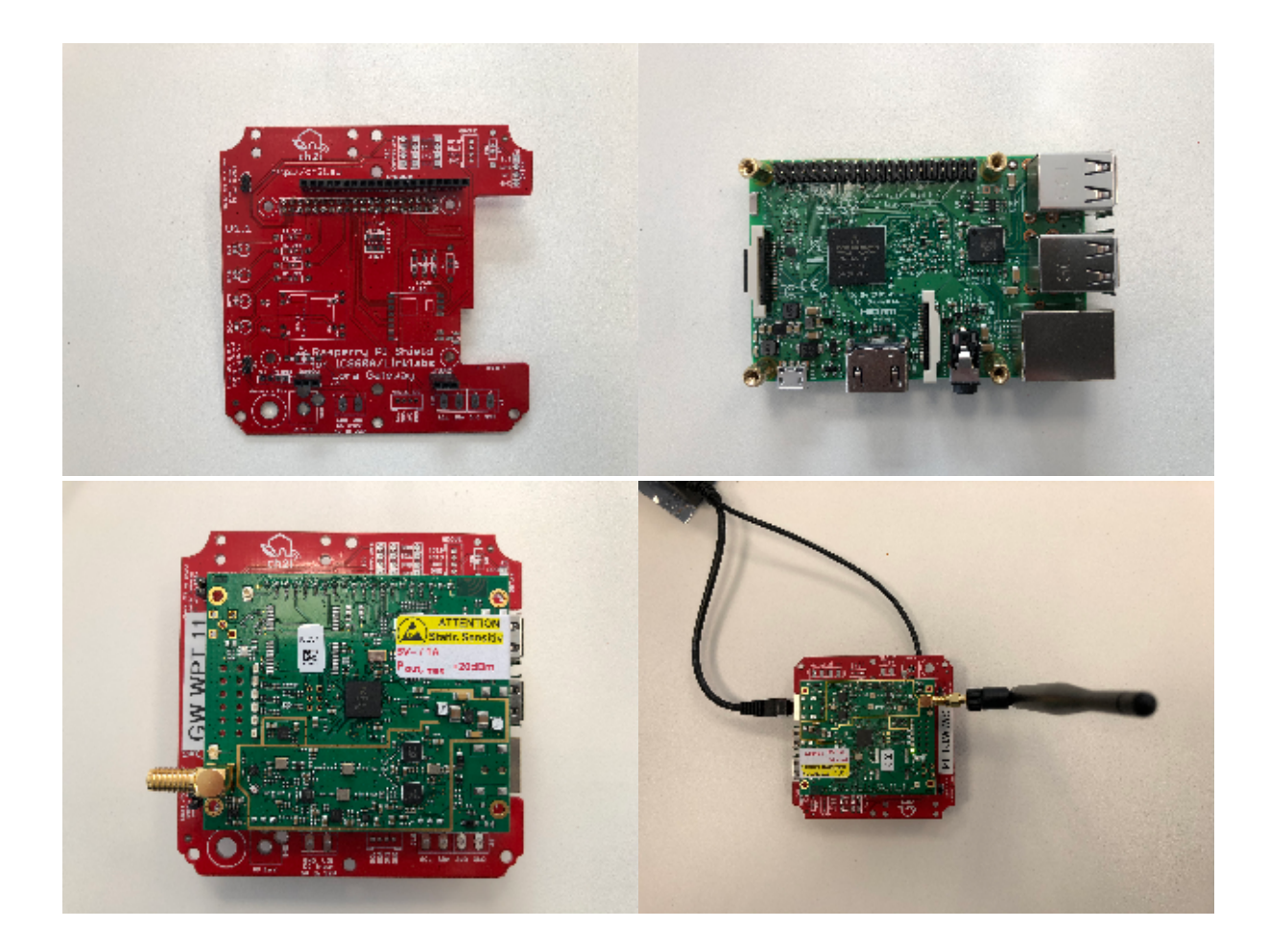

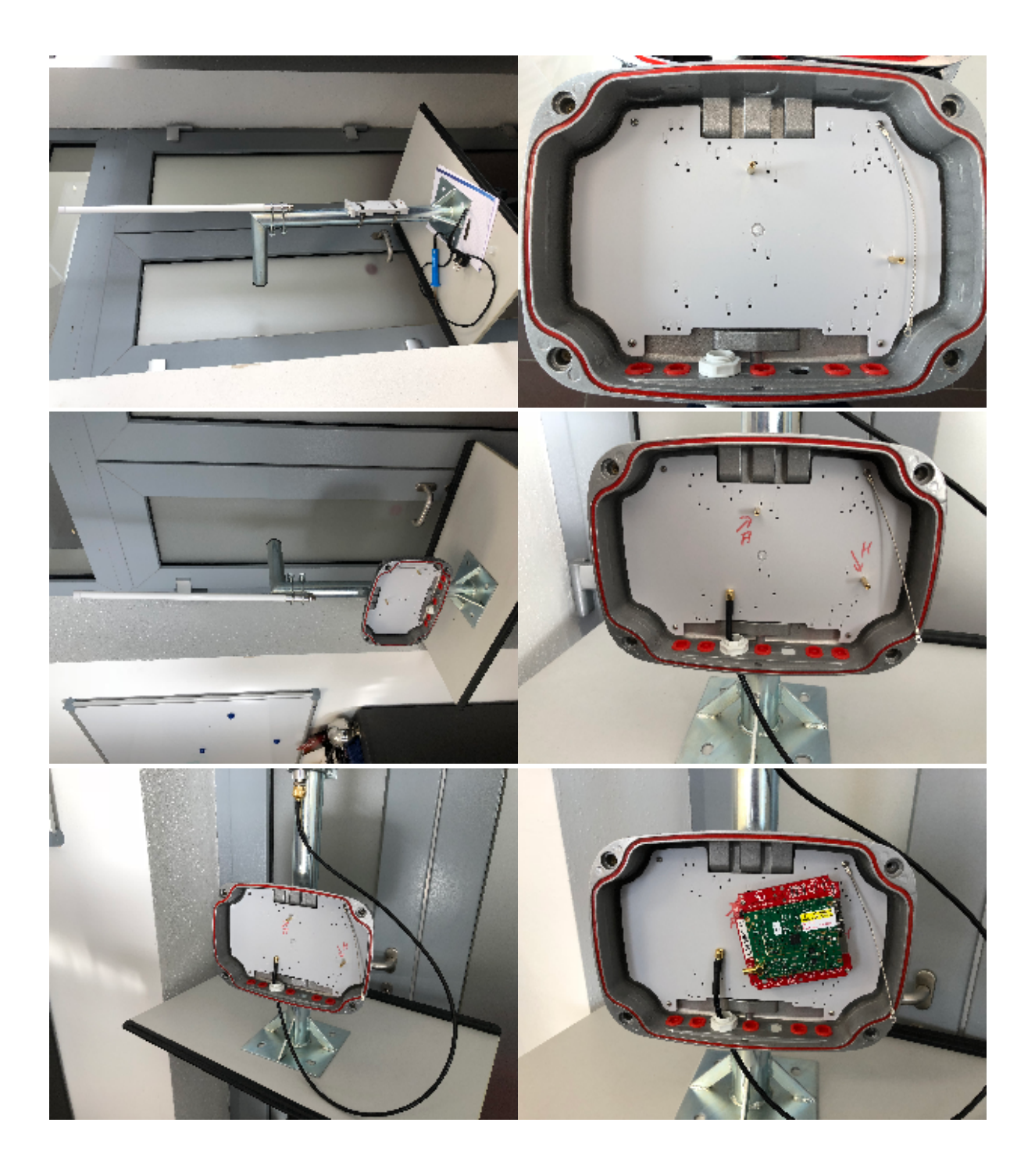